#### *Logic Programming Examples*

Temur Kutsia

Research Institute for Symbolic Computation Johannes Kepler University Linz, Austria kutsia@risc.jku.at

#### repeat

- $\triangleright$  An extra way to generate multiple solutions through backtracking.
- $\triangleright$  Comes as a built-in.
- $\blacktriangleright$  [Easy to defi](#page-1-0)ne:

```
repeat.
repeat :- repeat.
```
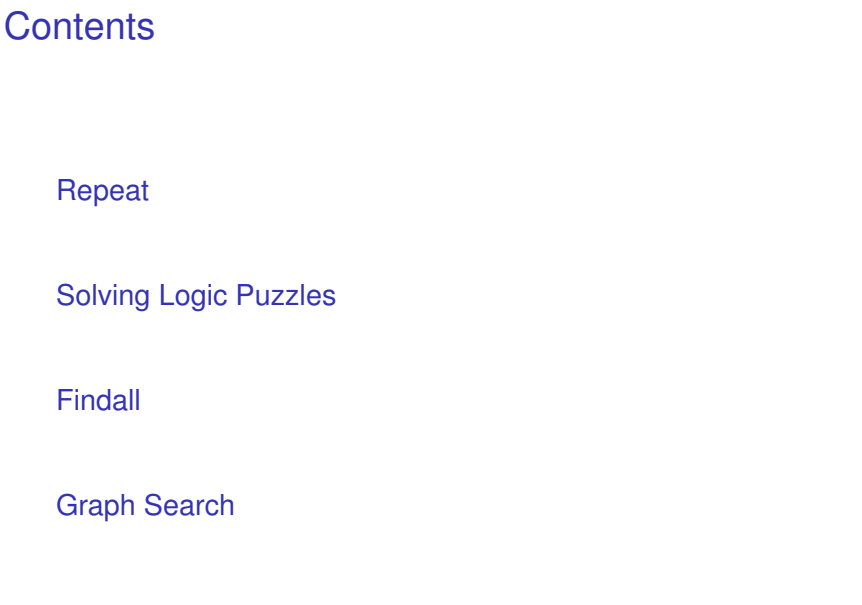

#### repeat

#### Effect:

- $\blacktriangleright$  If placed in a goal, repeat will succeed because of the first fact.
- $\blacktriangleright$  If after some time backtracking reaches this point in the goal again, the rule for repeat will be tried.
- $\blacktriangleright$  The rule generates the goal repeat, which will be satisfied by the first fact.
- $\blacktriangleright$  If backtracking reaches here again, Prolog will again use the rule it used the fact before.
- $\blacktriangleright$  To satisfy the generated repeat goal, it will use the fact again, and so on.

```
repeat.
repeat :- repeat.
```
#### How to use repeat

 $\triangleright$  repeat can be useful to organize an interaction with the user. interact : repeat, write('Please enter an integer. To stop, type 'stop'.'), nl, read(I), do something with  $I(I)$ , !. do something with  $I(stop)$  :-!. do something with  $I(I)$  :integer(I), ...

# Solving Logic Puzzles

!, fail.

- $\blacktriangleright$  Logic grid puzzles can be easily solved by logic programming.
- $\blacktriangleright$  Idea: generate-and-test.
- $\triangleright$  Generate a possible solution.
- $\triangleright$  Test whether it is really a solution (whether it satisfies all the constraints imposed by the puzzle).
- $\blacktriangleright$  If ves, finish.
- If not, generate another possible solution and test again.
- <span id="page-1-0"></span> $\blacktriangleright$  And so on.

# Solving Logic Puzzles

- $\blacktriangleright$  Logic grid puzzles.
- $\triangleright$  Given: The set-up to a scenario and certain clues.
- Goal: To find an object (e.g. who owns zebra), or to fill in the missing knowledge.
- I Usually given in the form of a grid to be filled in.

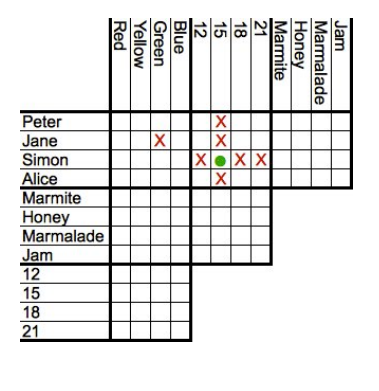

# Solving Logic Puzzles Example (From www.logic-puzzles.org)  $\blacktriangleright$  Figure out the reservation, first name, superhero and language for each person using the clues given.  $\blacktriangleright$  Reservations: 5:00pm, 5:30pm, 6:30pm, 7:00pm  $\blacktriangleright$  First Names: Caleb, Emanuel, Johnathan, Karen

- $\triangleright$  Superheros: Batman, Hellboy, Iron Man, Spiderman
- ► Languages: ASP, Cold Fusion, PHP, Python

# Solving Logic Puzzles

#### Example (Cont.)

Clues:

- 1. The Batman fan is not Caleb.
- 2. Of Karen and Caleb, one specializes in PHP applications and the other has the 5:30pm reservation.
- 3. The Hellboy fan has an earlier reservation than the PHP programmer.
- 4. Emanuel isn't well-versed in Python or Cold Fusion.
- 5. The person with a reservation at 7:00pm specializes in Cold Fusion applications.
- 6. The Spiderman fan is Karen.

# Solving Logic Puzzles

- $\triangleright$  To generate a possible solution, the information about reservations, first names, superheros, and languages are used.
- $\blacktriangleright$  Clues are for testing.
- $\blacktriangleright$  The program should follow this structure.

See the **Program** at the course Web page.

# Solving Logic Puzzles

#### Example (Cont.)

Clues:

- 7. The ASP programmer doesn't care for Spiderman and is not Karen.
- 8. Either the Cold Fusion programmer or the PHP programmer collects anything even remotely related to Iron Man.
- 9. Caleb doesn't care for Iron Man and doesn't have the 6:30pm reservation.
- 10. The ASP programmer is not Johnathan.
- 11. The PHP programmer doesn't care for Iron Man.
- 12. The Spiderman fan has an earlier reservation than the Cold Fusion programmer.

### Findall

Determine all the terms that satisfy a certain predicate.

findall $(X, Goal, L)$ : Succeeds if L is the list of all those  $X'S$ for which Goal holds.

#### Example

```
?- findall(X, member(X,[a,b,a,c]), L).
```
 $L = [a, b, a, c]$ 

?- findall(X, member $(X, [a,b,a,c])$ ,  $[a,b,c]$ ).

false.

# More Examples on Findall

#### Example

```
?- findall(X, member(5,[a,b,a,c]), L).
L = []?- findall(5, member(X,[a,b,a,c]), L).
L = [5, 5, 5, 5]
```
### Implementation of Findall

```
findall is a built-in predicate.
However, one can implement it in PROLOG as well:
findall(X, G, -):-
     asserta(found(mark)),
     call(G),
     asserta(found(X)),
     fail.
findall(\_, \_, \_) :-
     collect_found([], M),
     \mathbb{I}_LT = M.
```
#### More Examples on Findall

#### Example

```
?- findall(5, member(a,[a,b,a,c]), L).
L = [5, 5]?- findall(5, member(5,[a,b,a,c]), L).
L = [1]
```
#### Implementation of Findall, Cont.

```
collect_found(S, L) :-
     getnext(X),
     !,
     collect_found([X|S], L).
collect found(L,L).
getnext(X) :-
    retract(found(X)),
```

```
\mathbf{1}_{\mathbf{r}}X == mark.
```
#### Sample Runs

```
?- findall(X, member(X,[a,b,c]), L).
```
 $L = [a, b, c]$ 

```
?- findall(X, append(X, Y, [a, b, c]), L).
```

```
L = [[], [a], [a,b], [a,b,c]]
```

```
?- findall([X, Y], append(X, Y, [a, b, c]), L).
```

```
L = [[[], [a, b, c]], [[a], [b, c]], [[a, b], [c]],[ [a,b,c], []]]
```
### Moving Through Graph

Simple program for searching the graph:

- $\blacktriangleright$  go(X, X).  $go(X, Y) := a(X, Z), go(Z, Y).$
- $\triangleright$  Drawback: For cyclic graphs it will loop.
- $\triangleright$  Solution: Keep trial of nodes visited.

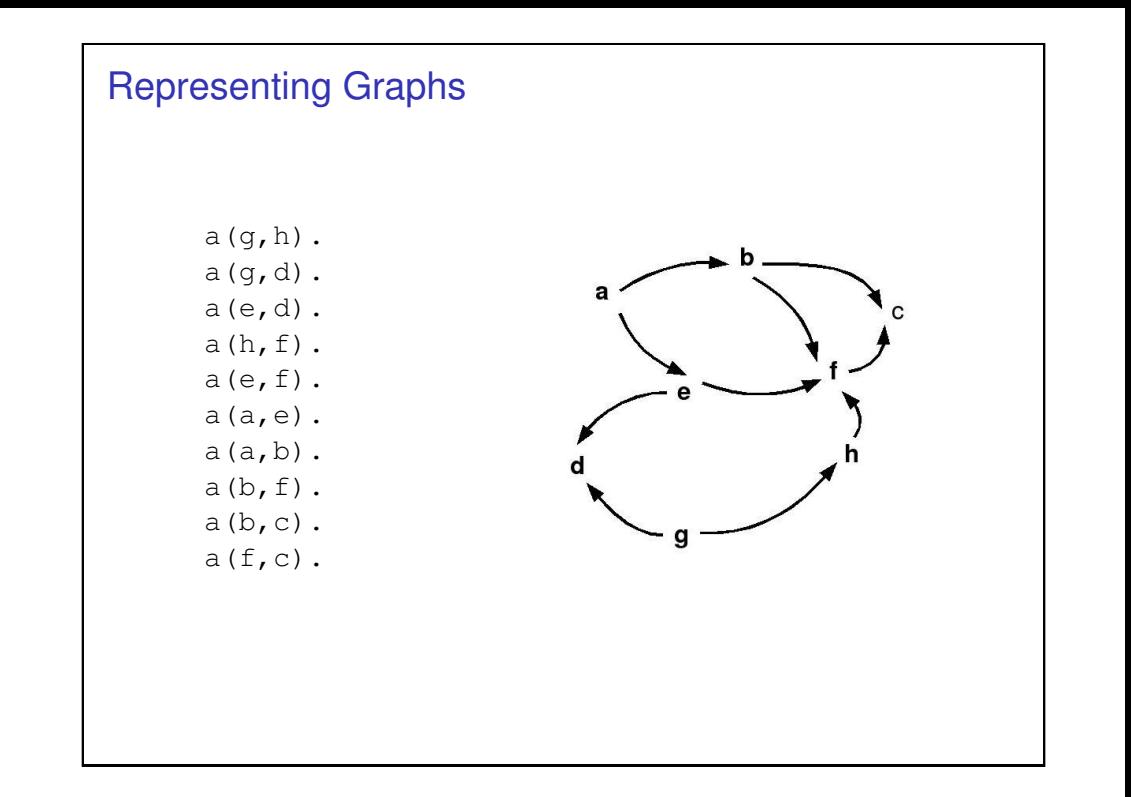

# Improved Program for Graph Searching

 $q \circ (X, Y, T)$ : Succeeds if one can go from node X to node Y. T contains the list of nodes visited so far.

```
q \circ (X, X, T).
q \circ (X, Y, T) :-
      a(X, Z),
      legal(Z, T),
      q \circ (Z, Y, [Z|T]).
\text{legal}(X, []).
\text{legal}(X, [H|T]) :-
      X \leftarrow H,
      legal(X, T).
```
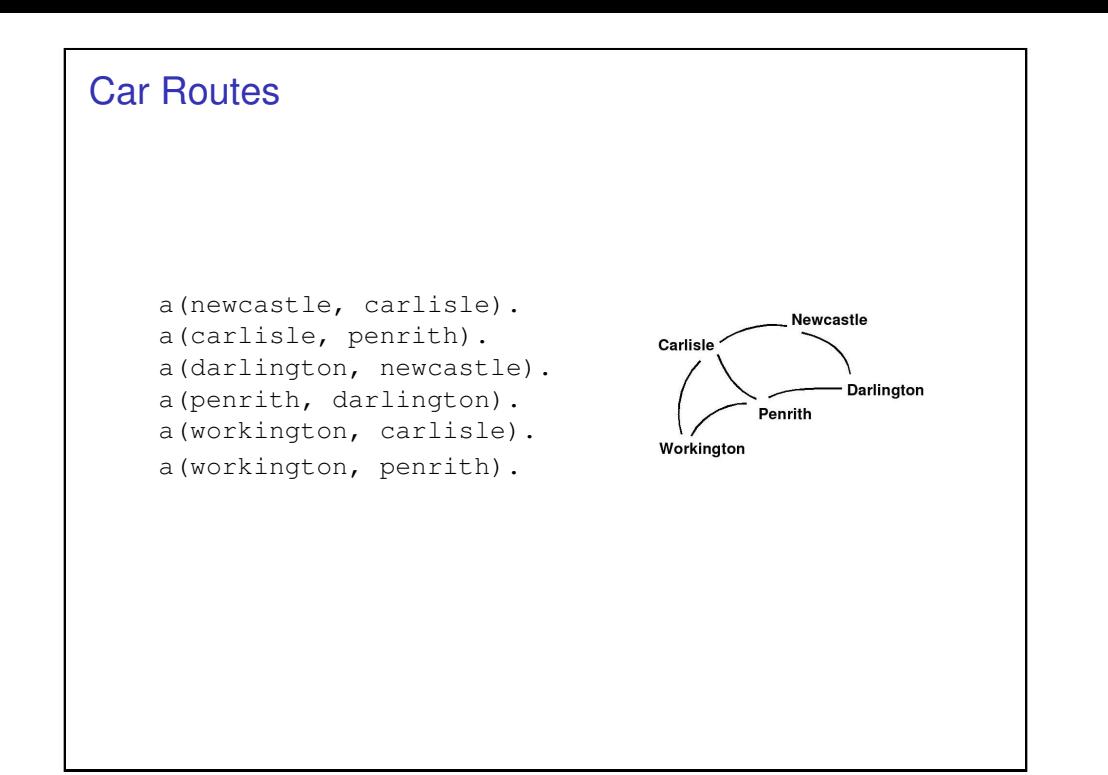

# Car Routes Program, Cont.

```
legalnode(X, Trail, Y) :-
     (a(X, Y); a(Y, X),
     legal(Y, Trail).
\text{legal}(\_, []).
\text{legal}(X, [H|T]) :-
     X \leq H,
     legal(X, T).
reverse(L1, L2) :- reverse(L1, [], L2).
reverse([X|L], L2, L3) :-
     reverse(L, [X|L2], L3)
reverse([], L, L).
```
### Car Routes Program

go(Start, Dest, Route) : go0(Start, Dest, [], R), reverse(R, Route).

go0(X, X, T, [X|T]). go0(Place, Dest, T, Route) : legalnode(Place, T, Next), go0(Next, Dest, [Place|T], Route).

#### Runs

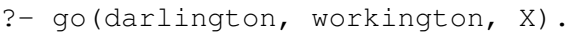

- $X = [darlington, newcastle, carlisle,$ penrith,workington];
- $X = [darlington, newcastle, carlisle,$ workington];
- $X = [darlington,penrith, carlisle, workington];$
- $X = [darlington,penrith, workington];$

#### false.

# Deficiencies of the Program

- $\triangleright$  Can not survey the complete list of possibilities.
- $\blacktriangleright$  Remained options are implicit in the backtracking structure of Prolog.
- $\blacktriangleright$  They are not explicit in the structure that the program examines.
- $\triangleright$  We try to come up with a more general-purpose solution.

### Depth First

- ?- go(darlington, workington, X).
- $X = [darlington, newcastle,$ carlisle, penrith, workington];
- $X = [darlinaton, newcastle,$ carlisle,workington];
- $X = [darlington,penrith,$ carlisle,workington];
- $X = [darlinaton,penrith,workinaton];$ false.

# Findall Paths

```
go(Start, Dest, Route) :-
   go1([[Start]], Dest, R),
   reverse(R, Route).
```

```
go1([First|Rest], Dest, First) :-
   First = [Dest 1].
go1([[Last|Trail]|Others], Dest, Route) :-
   findall([Z,Last|Trail],
       legalnode(Last,Trail,Z),
       List),
   append(List, Others, NewRoutes),
   go1(NewRoutes, Dest, Route).
```
# Depth, Breadth First

```
go1([[Last|Trail]|Others], Dest, Route]:-
     findall([Z,Last|Trail],
       legalnode(Last,Trail,Z),
       List),
     append(List, Others, NewRoutes),
     go1(NewRoutes,Dest,Route).
```

```
go1([[Last|Trail]|Others],Dest,Route]:-
     findall([Z,Last|Trail],
       legalnode(Last,Trail,Z),
       List),
     append(Others, List, NewRoutes),
     go1(NewRoutes,Dest,Route).
```
# Breadth First

- ?- go(darlington,workington,X).
- $X = [dariington,penrith, workington];$
- $X = [darlington, newcastle,$ carlisle,workington];
- $X = [darithm, pentith,$ carlisle,workington];
- $X = [darlington, newcastle,$ carlisle, penrith, workington];

false.

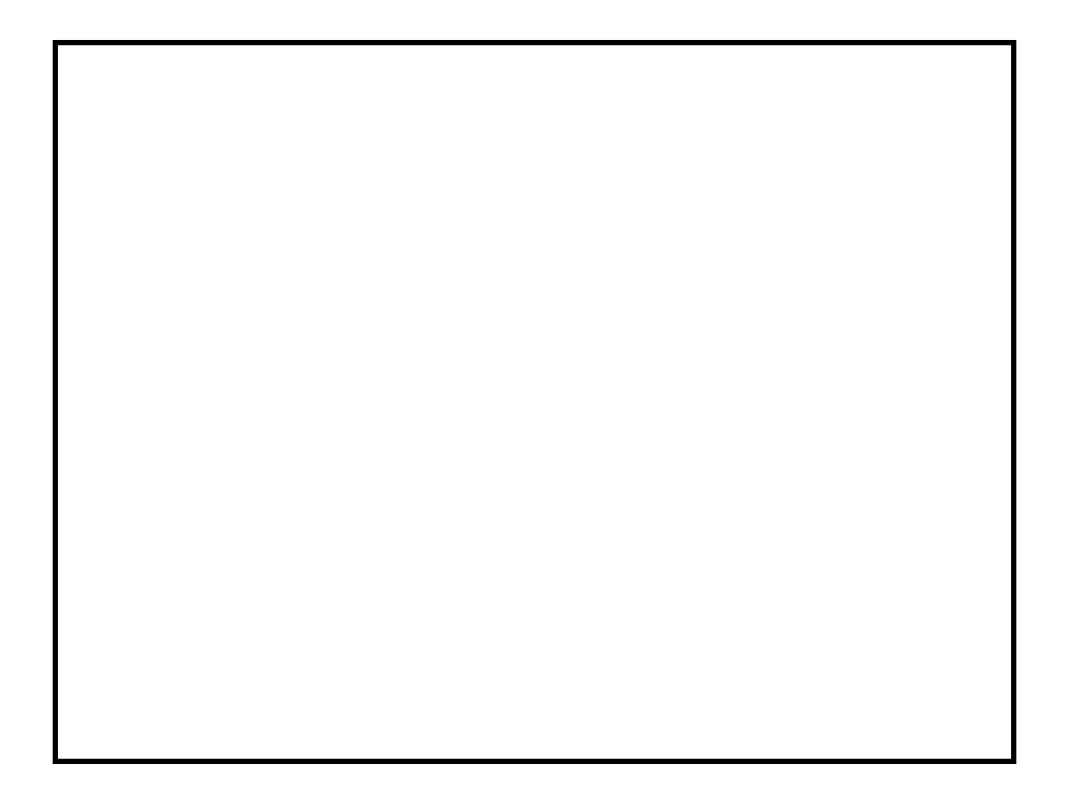

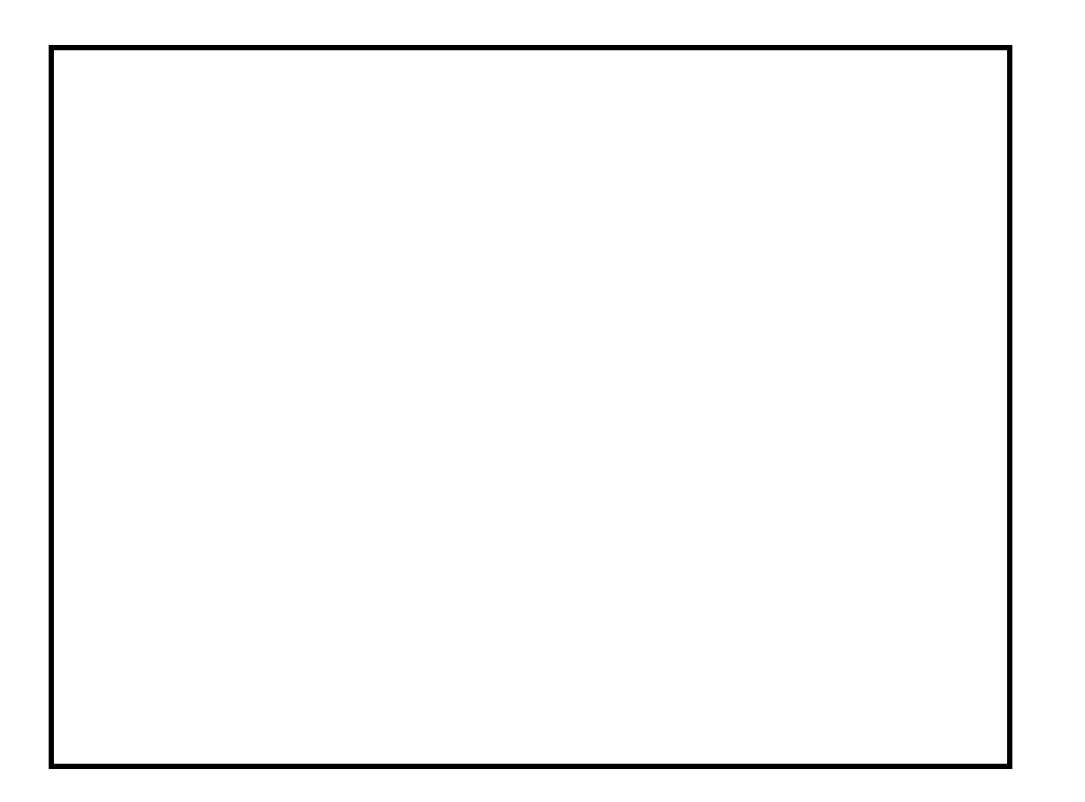